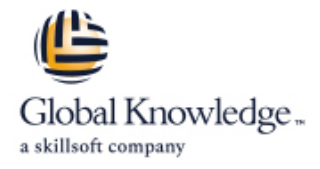

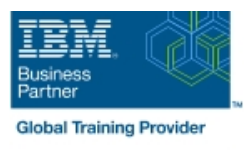

# **VisualAge Pacbase : Dictionnaire**

### **Durée: 3 Jours Réf de cours: VPDICFR Méthodes d'apprentissage: Classe à distance**

#### Résumé:

Cette formation permet aux participants d'acquérir les compétences et connaissances nécessaires sur les concepts fondamentaux de Pacbase.

Cette formation est le point d'entrée de la filière 'Réalisation d'Applications avec Pacbase' . Elle présente le minimum à savoir sur ce qui peut être fait en Conception (avec Pacbase) avant d'aborder la réalisation, et doit donc être suivi avant le cours VPLSTPFR.

## Public visé:

Cette formation s'adresse à tout nouvel utilisateur de Pacbase avec la station de travail (déjà disponible en version 2.5 - ou antérieure) ou en mode émulateur (terminal passif), aux concepteurs ou réalisateurs.

### Objectifs pédagogiques:

- Référentiel (bibliothèques, sessions, entités...),
- **appréhender les fonctionnalités du poste de travail et du**  $\blacksquare$  **gérer des données : rubriques et segments d'information,**

utiliser les fonctionnalités documentaires : textes, graphes, rapports.

utiliser la recherche d'informations dans ce Référentiel,

#### Pré-requis:

Posséder des connaissances générales en développement d'applications.

#### Après cette formation, nous vous conseillons le(s) module(s) suivant(s):

Cours suivants dans la filière : VPLSTPFR, puis VPBCE5FR et/ou VPDIA1FR

• VPLSTPFR : VisualAge Pacbase : son Langage de Programmation

- VPBCE5FR : VisualAge Pacbase : Batch Cinématique et éditions
- VPDIA1FR : VisualAge Pacbase : Dialogue (niveau 1) Concevoir et Réaliser des applications TP

#### Contenu:

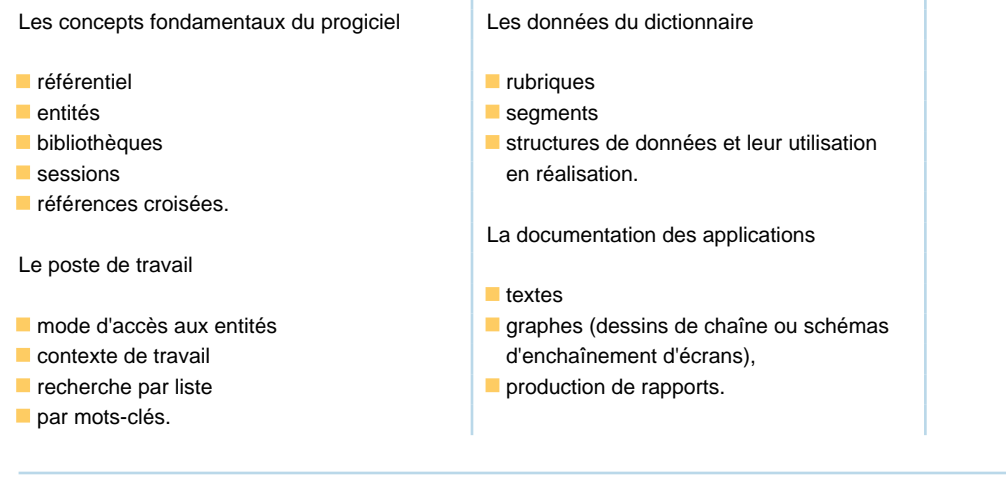

#### Méthodes pédagogiques :

Présentation du poste de travail en mode station (celle déjà utilisable en version 2.5 ou antérieure) et en mode émulateur.

Lors des exercices, l'environnement permet au participant de choisir de manipuler avec l'un ou l'autre de ces 2 modes de fonctionnement.

Support de cours remis aux participants

#### Autres moyens pédagogiques et de suivi:

• Compétence du formateur : Les experts qui animent la formation sont des spécialistes des matières abordées et ont au minimum cinq ans d'expérience d'animation. Nos équipes ont validé à la fois leurs connaissances techniques (certifications le cas échéant) ainsi que leur compétence pédagogique.

• Suivi d'exécution : Une feuille d'émargement par demi-journée de présence est signée par tous les participants et le formateur.

• Modalités d'évaluation : le participant est invité à s'auto-évaluer par rapport aux objectifs énoncés.

• Chaque participant, à l'issue de la formation, répond à un questionnaire de satisfaction qui est ensuite étudié par nos équipes pédagogiques en vue de maintenir et d'améliorer la qualité de nos prestations.

Délais d'inscription :

•Vous pouvez vous inscrire sur l'une de nos sessions planifiées en inter-entreprises jusqu'à 5 jours ouvrés avant le début de la formation sous réserve de disponibilité de places et de labs le cas échéant.

•Votre place sera confirmée à la réception d'un devis ou ""booking form"" signé. Vous recevrez ensuite la convocation et les modalités d'accès en présentiel ou distanciel.

•Attention, si vous utilisez votre Compte Personnel de Formation pour financer votre inscription, vous devrez respecter un délai minimum et non négociable fixé à 11 jours ouvrés.